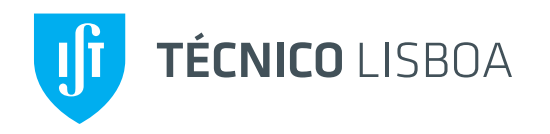

# A "Luz" na minha vida científica: Passado, Presente <sup>e</sup> Futuro

Jorge C. Romão

Instituto Superior Técnico, Departamento de Física & CFTP

A. Rovisco Pais 1, 1049-001 Lisboa, Portugal

Lisboa, 13 de Março de 2015

# <span id="page-1-0"></span>TÉCNICO<br>Lisboa  ${\bf O}$  Protagonista: Vértice  $Z^*H\gamma$  e  $\gamma^*H\gamma$

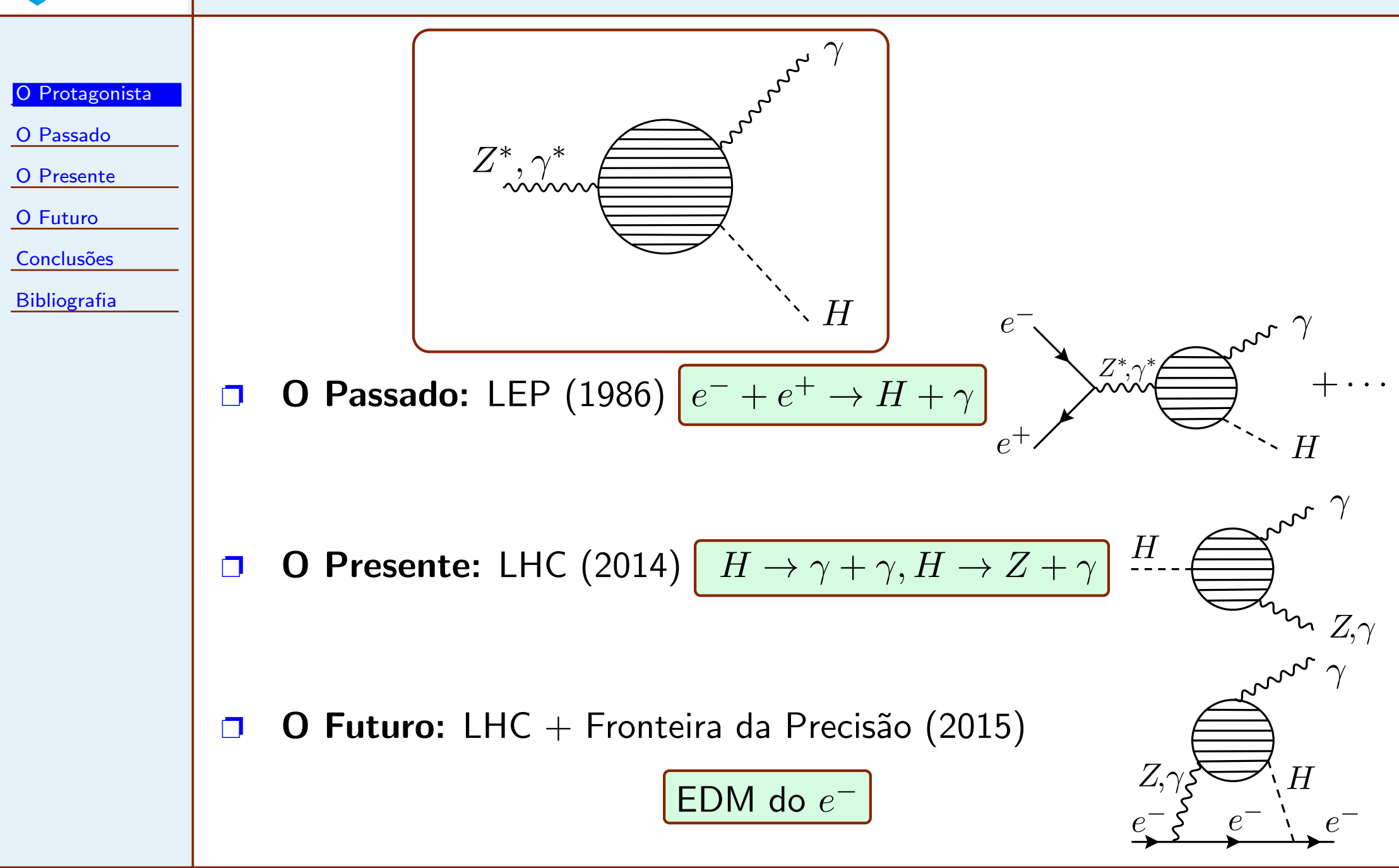

## <span id="page-2-0"></span>**FÉCNICO** A Luz na Física de Partículas

<sup>O</sup> [Protagonista](#page-1-0)

 $\Box$ 

- <sup>O</sup> [Passado](#page-2-0)
- Motivação
- [Diagramas](#page-3-0)
- Pontos [Principais](#page-6-0)  $\bullet$  Método
- Secção Eficaz
- $\bullet$  Gráfico Final
- <sup>O</sup> [Presente](#page-12-0)
- <sup>O</sup> [Futuro](#page-24-0)
- **Conclusões**
- [Bibliografia](#page-30-0)
- Usamos os fotões como sondas (*probes*) para obter informação sobre as teorias, tal como no espectro visível usamos o microscópio
- $\Box$ Os fotões são particularmente importantes, pois são fáceis de detectar, com processos limpos e cinemática simples
- $\Box$ Quando um processo não existe em ordem mais baixa, a ordem seguinte torna-se particularmente importante pois é mais sensível a desvios em relação ao Modelo Standard
- $\Box$  $\Box$   $\quad$  Em 1986 o limite na massa do bosão de Higgs era  $m_H>7$  GeV. Assim o processo  $e^-+e^+ \rightarrow H+\gamma$  parecia ser um processo de eleição para  $\blacksquare$  procurar <sup>o</sup> Higgs no novo acelerador LEP <sup>a</sup> entrar em funcionamento no CERN em <sup>1989</sup>

 $\Box$ A. Barroso, J. Pulido, JCR, Nucl.Phys. B267 (1986) 509-530

# <span id="page-3-0"></span>TÉCNICO Diagramas para  $e^-e^+ \to H\gamma$

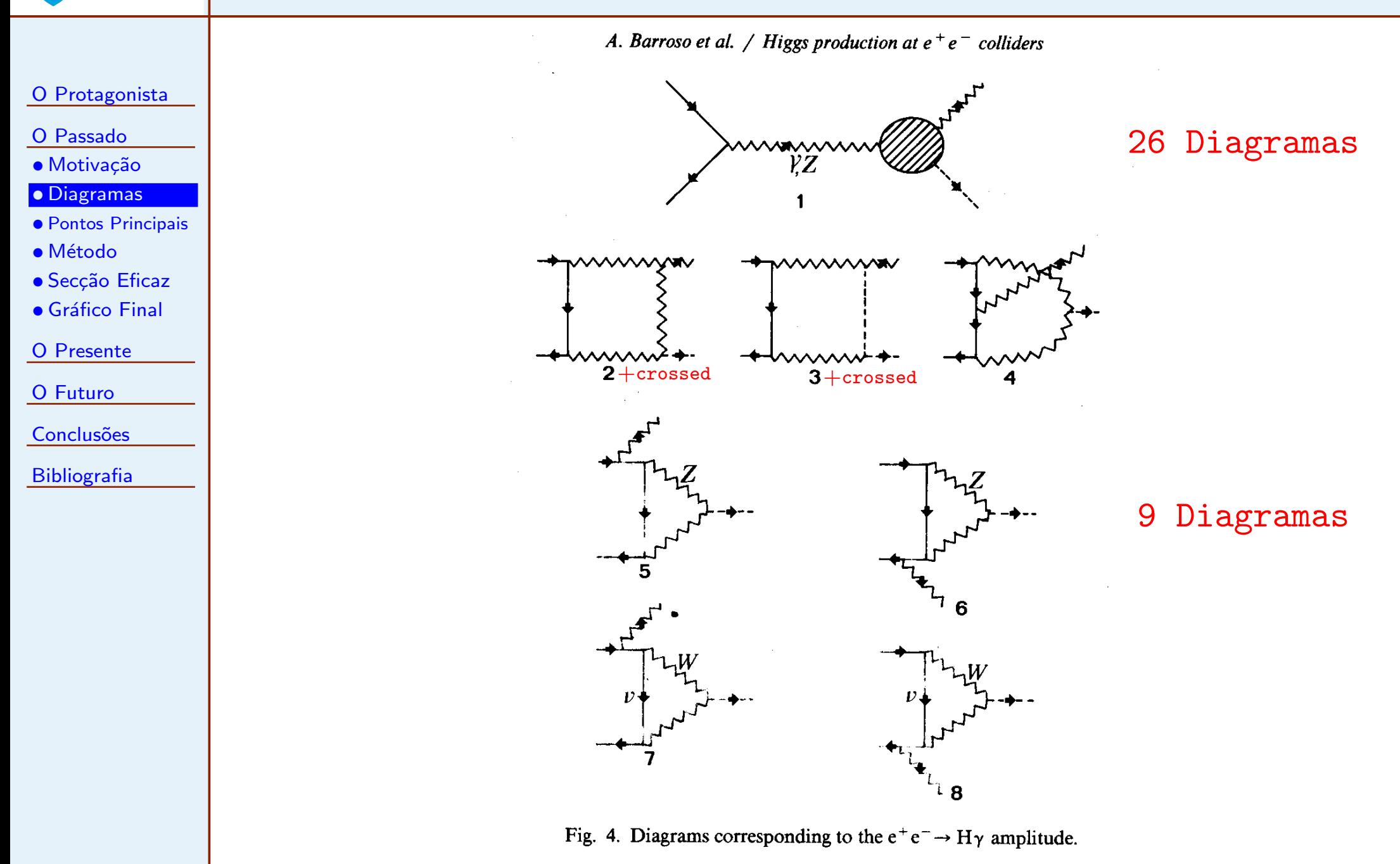

#### TĚCNICO  $\boldsymbol{\mathsf{D}}$ iagramas para o vértice efectivo  $(Z^*, \gamma^*$  $^*)H\gamma$

<sup>O</sup> [Protagonista](#page-1-0)

 $\Box$ 

 $\Box$ 

<sup>O</sup> [Passado](#page-2-0)

• Motivação

• [Diagramas](#page-3-0)

• Pontos [Principais](#page-6-0)

 $\bullet$  Método

• Secção Eficaz

 $\bullet$  Gráfico Final

<sup>O</sup> [Presente](#page-12-0)

<sup>O</sup> [Futuro](#page-24-0)

**Conclusões** 

[Bibliografia](#page-30-0)

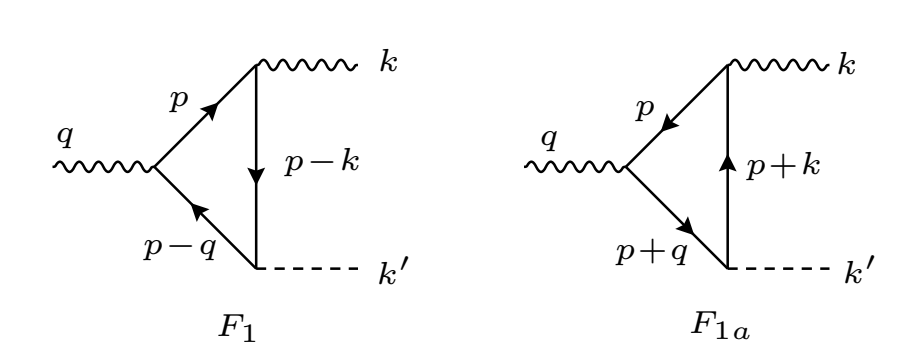

Com Bosões de Gauge

Com Fermiões

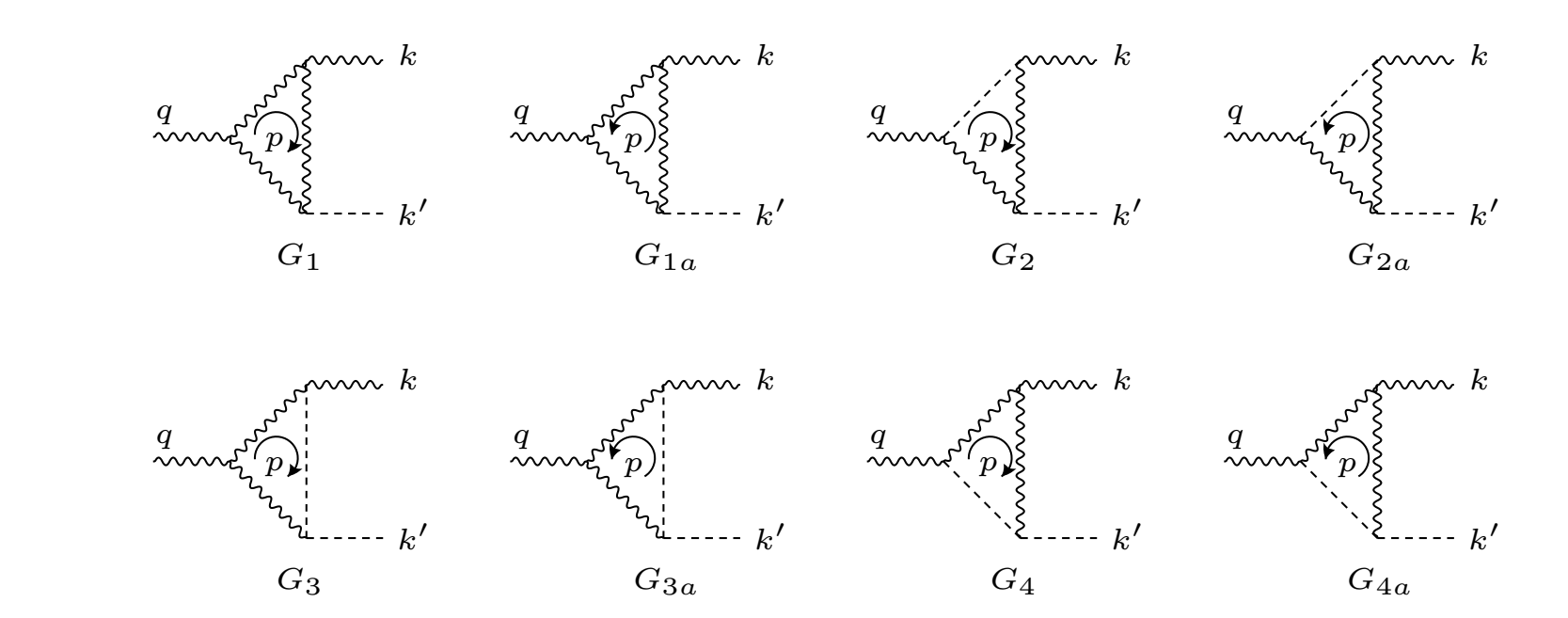

### TÉCNICO Os Diagramas · · · **ISBOA**

 $\frac{q}{q}$ 

q $\sim$ 

 $\frac{q}{q}$ 

q $\sim$ 

 $p_{\rm h}$ 

 $G_{11}$ 

 $\,p$ 

 $G_5$ 

- <sup>O</sup> [Protagonista](#page-1-0)
- <sup>O</sup> [Passado](#page-2-0)
- Motivação
- [Diagramas](#page-3-0)
- Pontos [Principais](#page-6-0)
- $\bullet$  Método
- Secção Eficaz
- $\bullet$  Gráfico Final
- <sup>O</sup> [Presente](#page-12-0)
- <sup>O</sup> [Futuro](#page-24-0)
- **Conclusões**
- [Bibliografia](#page-30-0)

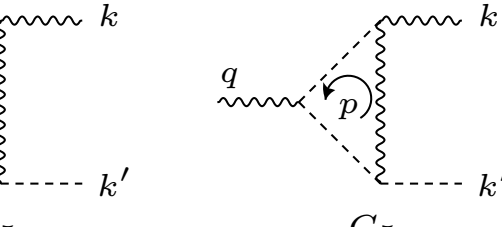

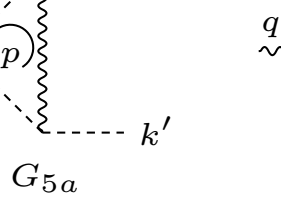

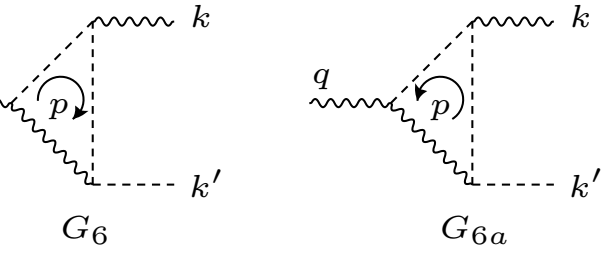

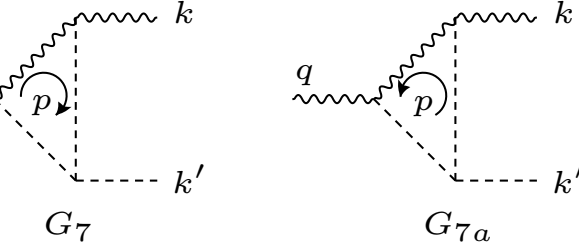

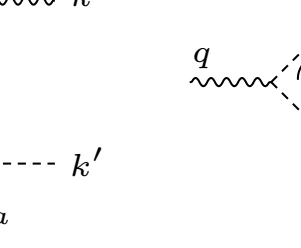

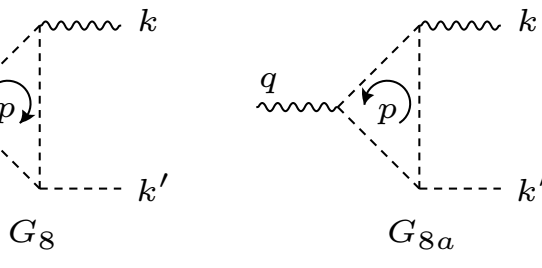

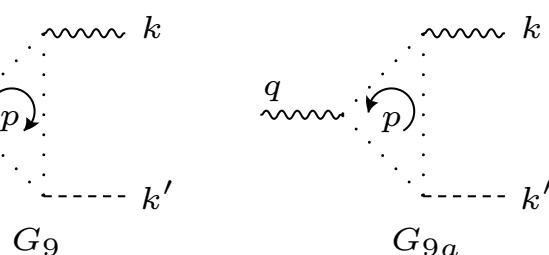

q $\tilde{v}$ 

 $\mathbf{F}_p$ 

 $G_{11a}$ 

k

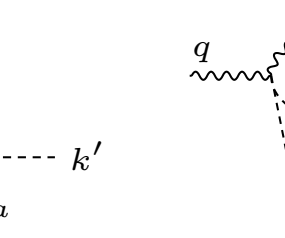

k

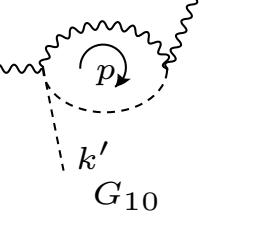

 $\boldsymbol{k}$ 

 $\,p$ 

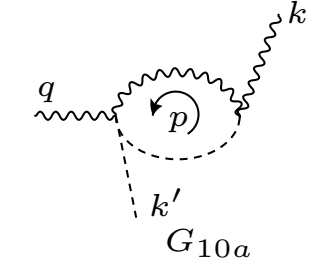

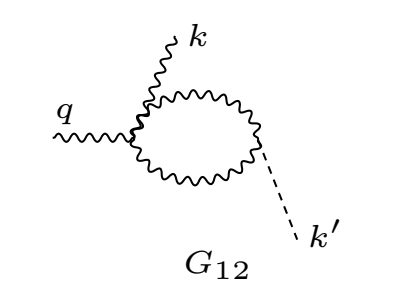

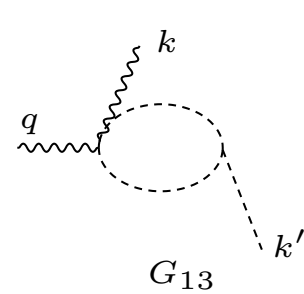

 $k'$ 

<span id="page-6-0"></span>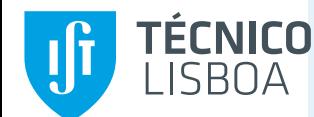

# Pontos Principais

<sup>O</sup> [Protagonista](#page-1-0)

 $\Box$ 

 $\Box$ 

- <sup>O</sup> [Passado](#page-2-0)
- Motivação
- [Diagramas](#page-3-0)
- Pontos [Principais](#page-6-0)
- $\bullet$  Método
- Secção Eficaz
- $\bullet$  Gráfico Final
- <sup>O</sup> [Presente](#page-12-0)
- <sup>O</sup> [Futuro](#page-24-0)
- **Conclusões**
- [Bibliografia](#page-30-0)

A não invariância de gauge das 3-point functions

Ao contrário do que era afirmado na literatura nós mostrámos que as *off-shell 3-point functions*  $\gamma^* H \gamma$  *e*  $Z^* H \gamma$  *não eram invariantes de gauge* 

Renormalização das 3-point functions

Enquanto que a *3-point function*  $\gamma^* H \gamma$  é finita (as divergências cancelam) a *3-point function*  $Z^*H\gamma$  precisa de ser renormalizada. Nós mostrámos que o resultado final é finito

 $\Box$  $\Box$  Invariância de gauge para o resultado final para  $e^-e^+ \to H \gamma$ .

Mostrámos explicitamente que a parte não invariante dos diagramas das 3-point functions cancela exatamente com a parte não invariante das caixas (boxes) tornando <sup>o</sup> resultado final invariante de gauge

#### TÉCNICO −12Tabela das Divergências: Coeficiente de  ${}^2_W\Delta_\epsilon g^{\mu\nu}$  $\,m$ 4

<sup>O</sup> [Protagonista](#page-1-0)

<sup>O</sup> [Passado](#page-2-0)

IJ

• Motivação

• [Diagramas](#page-3-0)

• Pontos [Principais](#page-6-0)  $\bullet$  Método

• Secção Eficaz

 $\bullet$  Gráfico Final

<sup>O</sup> [Presente](#page-12-0)

<sup>O</sup> [Futuro](#page-24-0)

**Conclusões** 

[Bibliografia](#page-30-0)

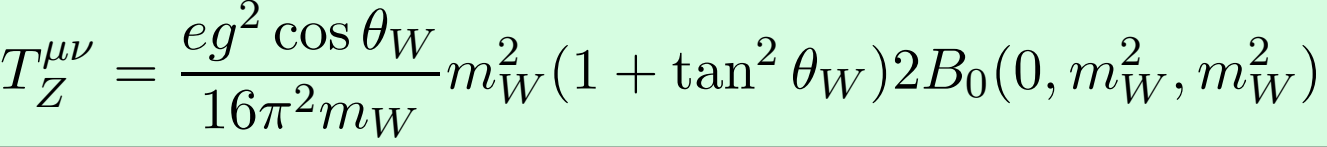

 $Z^*\, H\gamma$ counter term

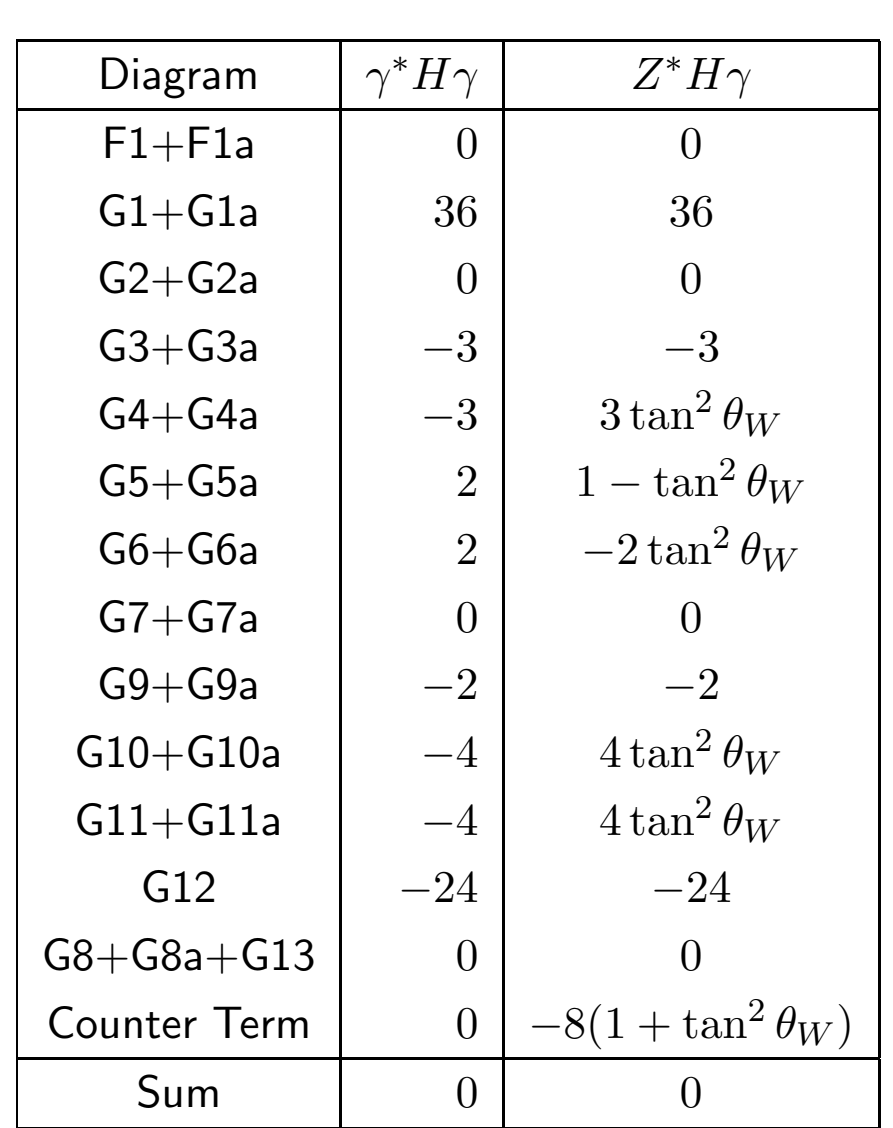

### <span id="page-8-0"></span>TÉCNICO Diagramas  $G_8 + G_{8a} + G_{13}$ : Métodos de 1986 **ISBNA**

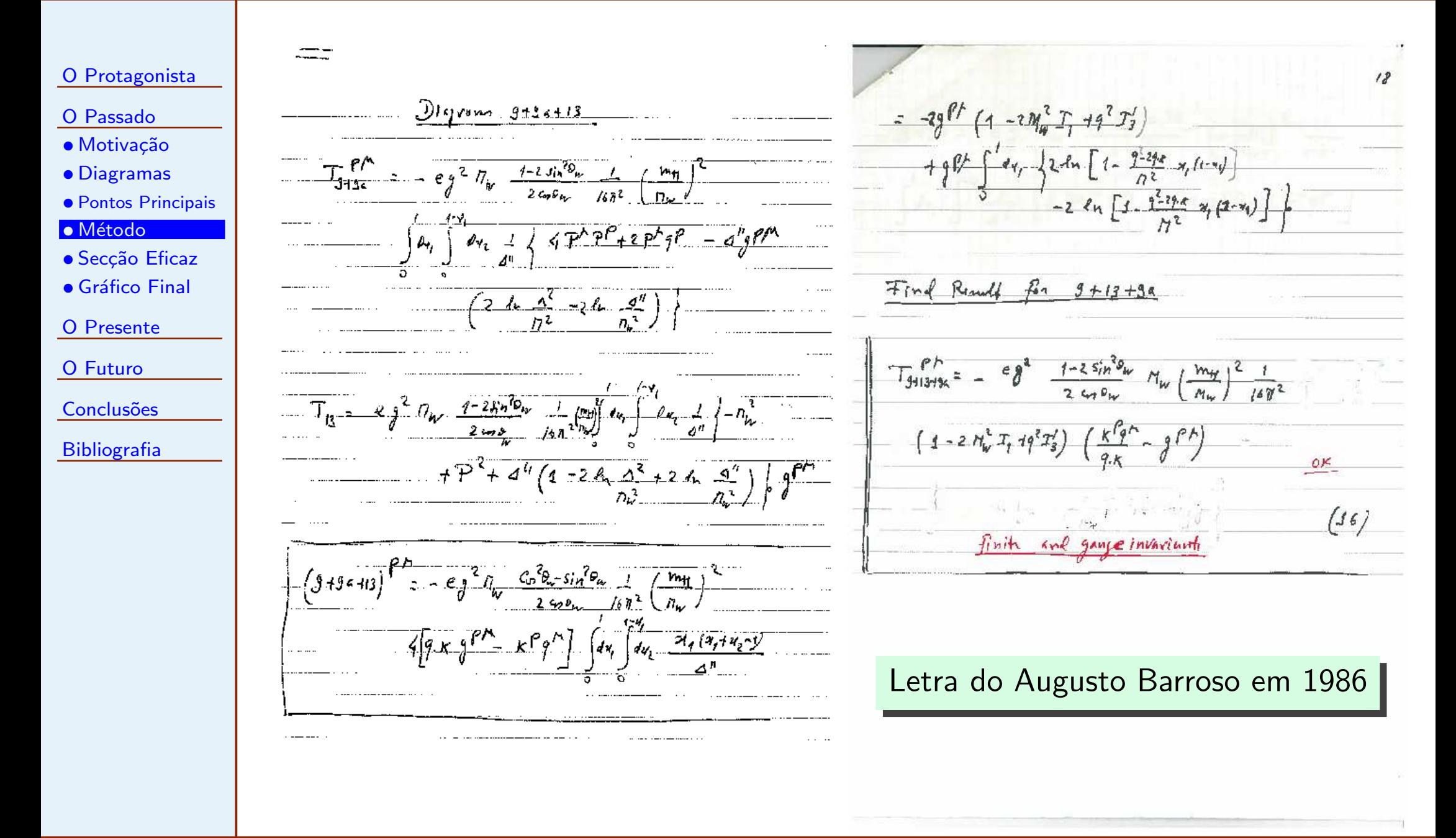

## TĚCNICO  $\textbf{Diagrams} \; G_8 + G_{8a} + G_{13} : \; \textbf{M\'etodos modernos (FeynCalc)}$ Diagramas  $G_8+G_{8a}+G_{13}$  são proporcionais a  $m_H^2$  e invariantes de gauge<br>nes se <sup>O</sup> [Protagonista](#page-1-0)<sup>O</sup> [Passado](#page-2-0)per se. • Motivação • [Diagramas](#page-3-0) (\* Diagrams G8 <sup>e</sup> G8a \*) • Pontos [Principais](#page-6-0)  $numG8GHG := (1/2 mH^2) VScalar[p, k-p, mu] VScalar[p-q, -p, nu]$ <mark>• Método</mark>  $numG8aGHG := (1/2 mH^2) VScalar[-p+k,p,mu] VScalar[-p,p-q,nu]$ • Secção Eficaz  $\bullet$  Gráfico Final  $ampG8GHG :=$  Contract  $[(numG8GHG + numG8aGHG) PV[k, mu] ]$ <sup>O</sup> [Presente](#page-12-0)  $FeynAmpDenominator [PropagatorDenominator [p]$ <sup>O</sup> [Futuro](#page-24-0)PropagatorDenominator [p-k,mW], PropagatorDenominator [p-q,mW]] **Conclusões** resG8GHG := ( -I / Pi ^2) OneLoop [p , ampG8GHG] /. onshell [Bibliografia](#page-30-0)(\* Diagrams G13 \*)  $numG13GHG := - mH^2$  mt  $[mu, nu]$  $ampG13GHG :=$ Contract[numG13GHG PV[k,mu] ] \  $FeynAmpDenominator [PropagatorDenominator [p]$ PropagatorDenominator [p-q+k,mW]]

resG13GHG := ( - I/ Pi ^2) OneLoop [p , ampG13GHG] /. onshell

(Código completo em [http://porthos.ist.utl.pt/CTQFT\)](http://porthos.ist.utl.pt/CTQFT)

# <span id="page-10-0"></span>TÉCNICO Secção Eficaz para  $e^-e^+ \to H\gamma$

<sup>O</sup> [Protagonista](#page-1-0)

- <sup>O</sup> [Passado](#page-2-0)
- Motivação
- [Diagramas](#page-3-0)
- Pontos [Principais](#page-6-0)
	- com

e

• Secção Eficaz

 $\bullet$  Gráfico Final

<sup>O</sup> [Presente](#page-12-0)

 $\bullet$  Método

<sup>O</sup> [Futuro](#page-24-0)

**Conclusões** 

[Bibliografia](#page-30-0)

Depois de todas as verificações podemos escrever o resultado final

$$
\frac{d\sigma}{d\cos\theta} = \frac{1}{64\pi s} \frac{s - m_H^2}{2s} \sum_{\text{spins}} \left| \sum_i T_i^{\mu} \epsilon_{\mu} \right|^2
$$

$$
T_i^{\mu} = \frac{eg^3}{16\pi^2 m_W^3} \overline{v}(p_+) \gamma_{\nu} (a_{iL}P_L + a_{iR}P_R) u(p_-)
$$
  

$$
[(k \cdot p_+ g^{\nu\mu} - k^{\nu}p_+^{\mu}) G_i^+ + (k \cdot p_- g^{\nu\mu} - k^{\nu}p_-^{\mu}) G_i^-]
$$

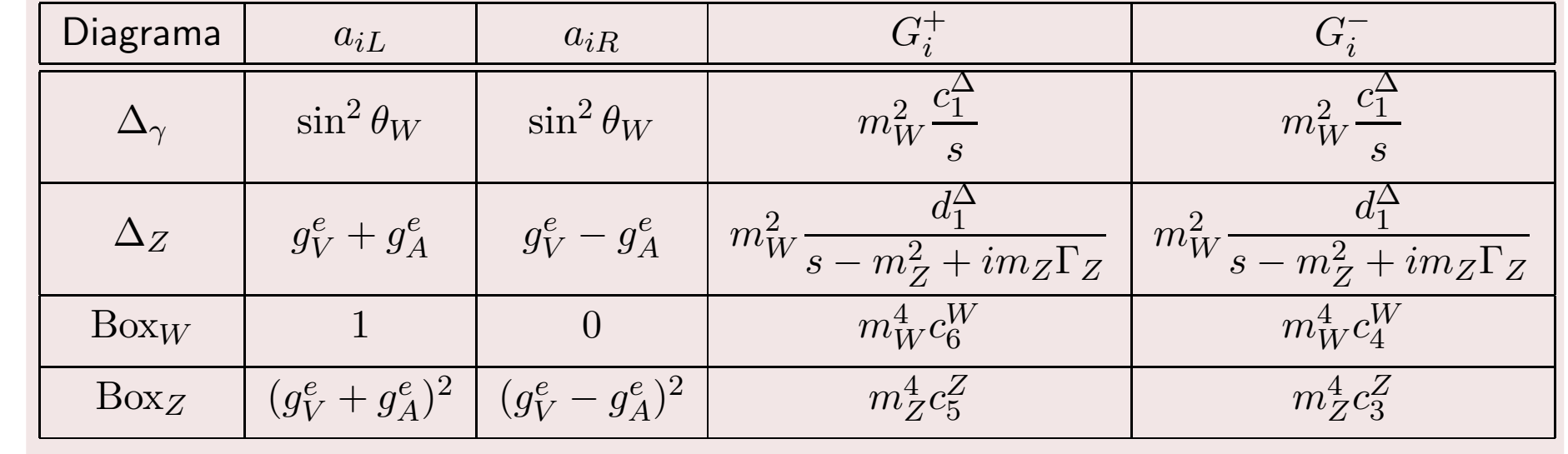

## <span id="page-11-0"></span>TÉCNICO Gráfico final com dados de 2008 (Barroso Fest 2008)

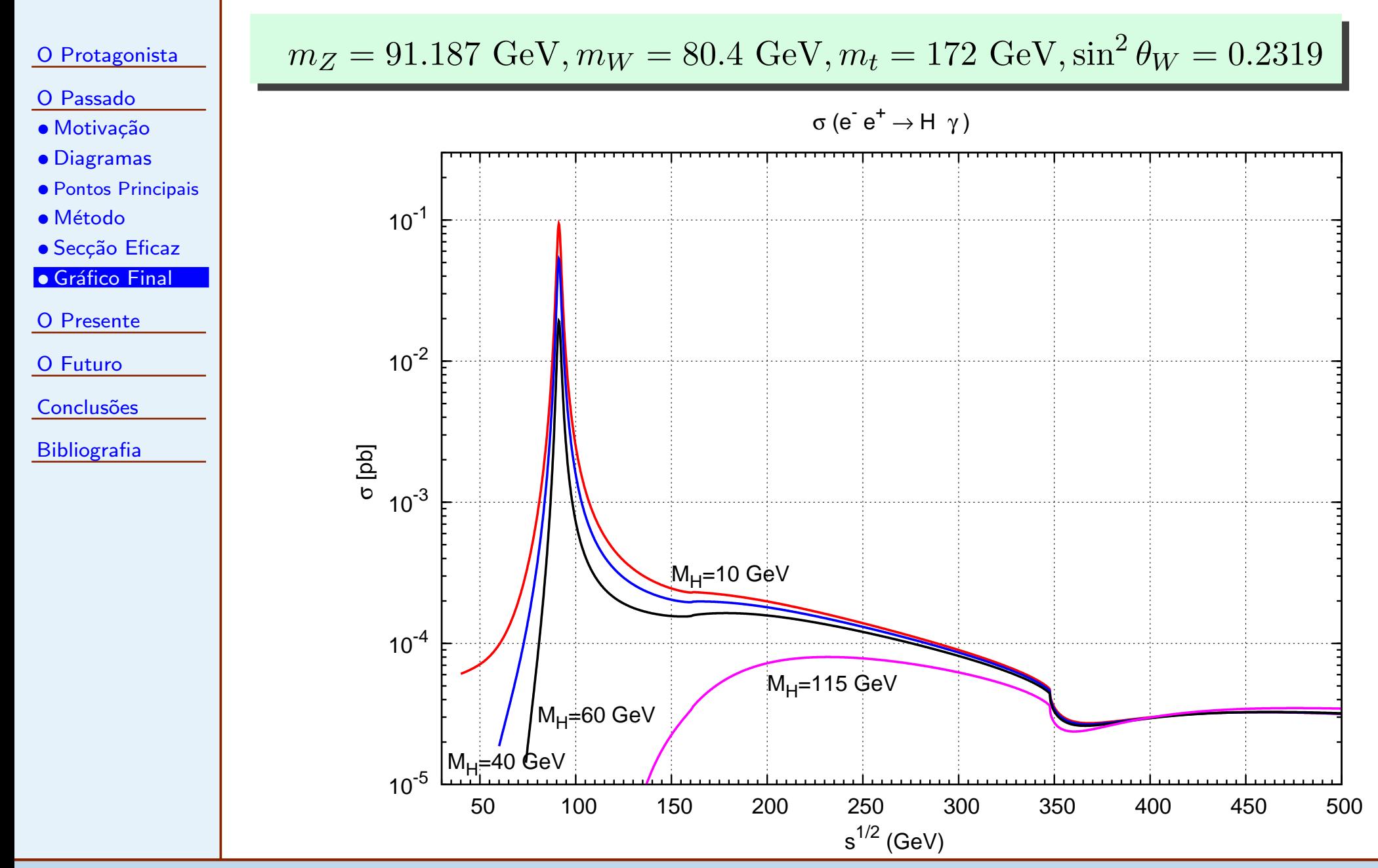

Jorge C. Romão

Luz na Física  $2015 - 12$ 

## <span id="page-12-0"></span>**TÉCNICO**  $H\rightarrow \gamma+\gamma, H\rightarrow Z+\gamma$  no 2HDM Complexo (2014) **ISBOA**

<sup>O</sup> [Protagonista](#page-1-0)

 $\Box$ 

 $\Box$ 

◆

### <sup>O</sup> [Passado](#page-2-0)

#### <sup>O</sup> [Presente](#page-12-0)

- [Higgs](#page-13-0) no SM
- [C2HDM](#page-15-0)
- [Amplitudes](#page-17-0)
- [Larguras](#page-19-0)
- $\bullet$  Simulação
- [Type](#page-21-0) <sup>I</sup>
- [Type](#page-22-0) II
- [Couplings](#page-23-0) <sup>F</sup>
- <sup>O</sup> [Futuro](#page-24-0)
- **Conclusões**
- **[Bibliografia](#page-30-0)**

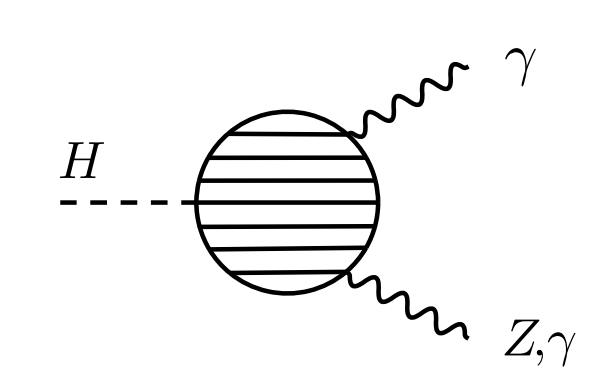

Referências:

 $H \to \gamma + \gamma, H \to Z + \gamma$ 

- ◆Duarte Fontes, JCR e João P. Silva, Phys.Rev. D90 (2014) 1, 015021
- ◆Duarte Fontes, JCR e João P. Silva, JHEP 1412 (2014) 043
	- Duarte Fontes, JCR, Rui Santos, João P. Silva, arXiv:1502.01720

#### <span id="page-13-0"></span>TÉCNICO IJi Decaimentos do Higgs no Modelo Standard

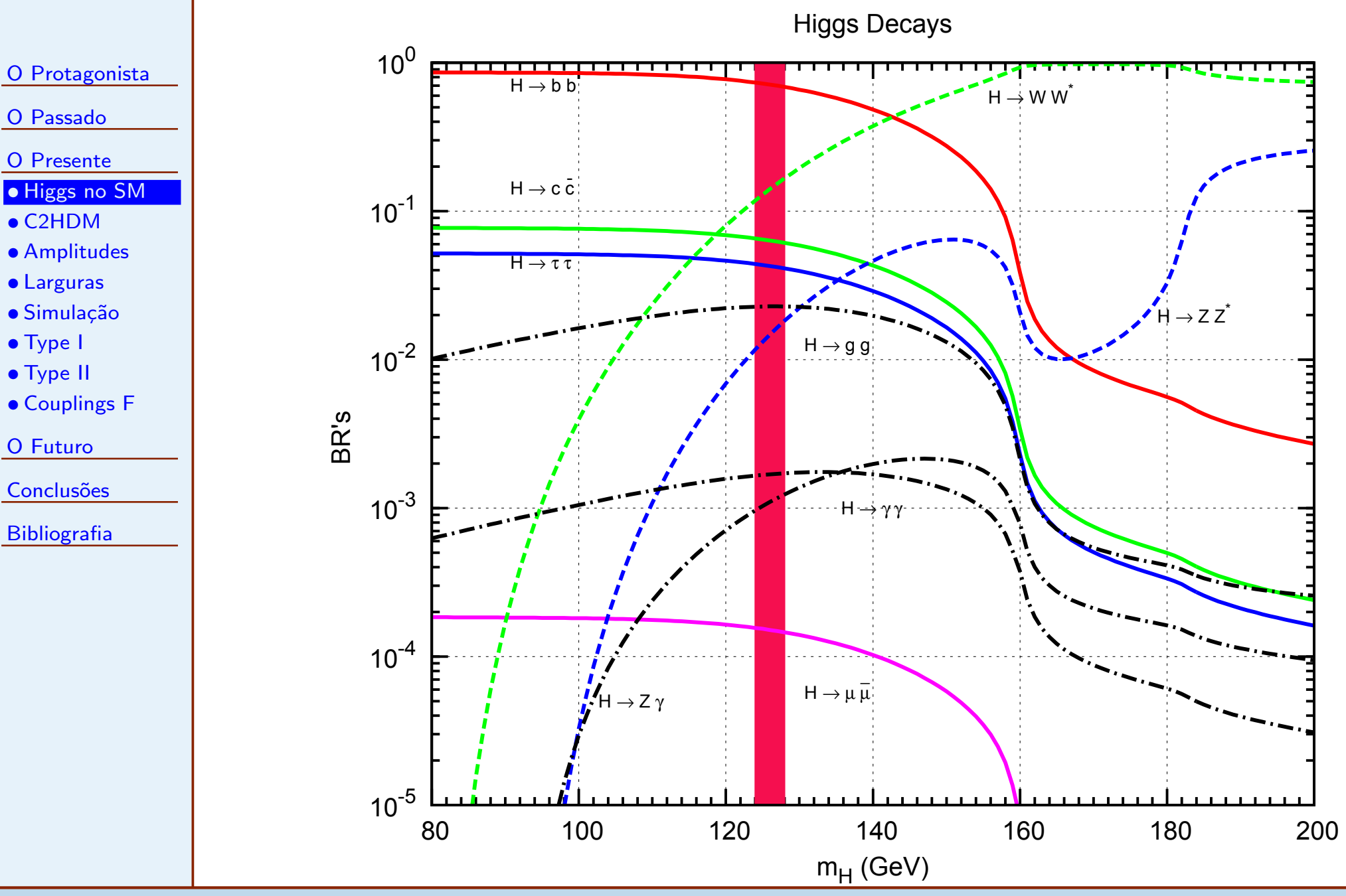

Jorge C. Romão

Luz na Física  $2015 - 14$ 

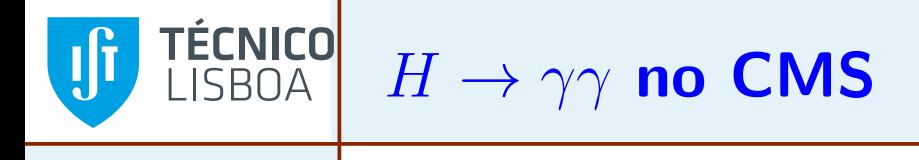

### <sup>O</sup> [Protagonista](#page-1-0)

- <sup>O</sup> [Passado](#page-2-0)
- <sup>O</sup> [Presente](#page-12-0)
- [Higgs](#page-13-0) no SM
- [C2HDM](#page-15-0)
- [Amplitudes](#page-17-0)
- [Larguras](#page-19-0)
- $\bullet$  Simulação
- [Type](#page-21-0) <sup>I</sup>
- [Type](#page-22-0) II
- [Couplings](#page-23-0) <sup>F</sup>
- <sup>O</sup> [Futuro](#page-24-0)
- **Conclusões**
- [Bibliografia](#page-30-0)

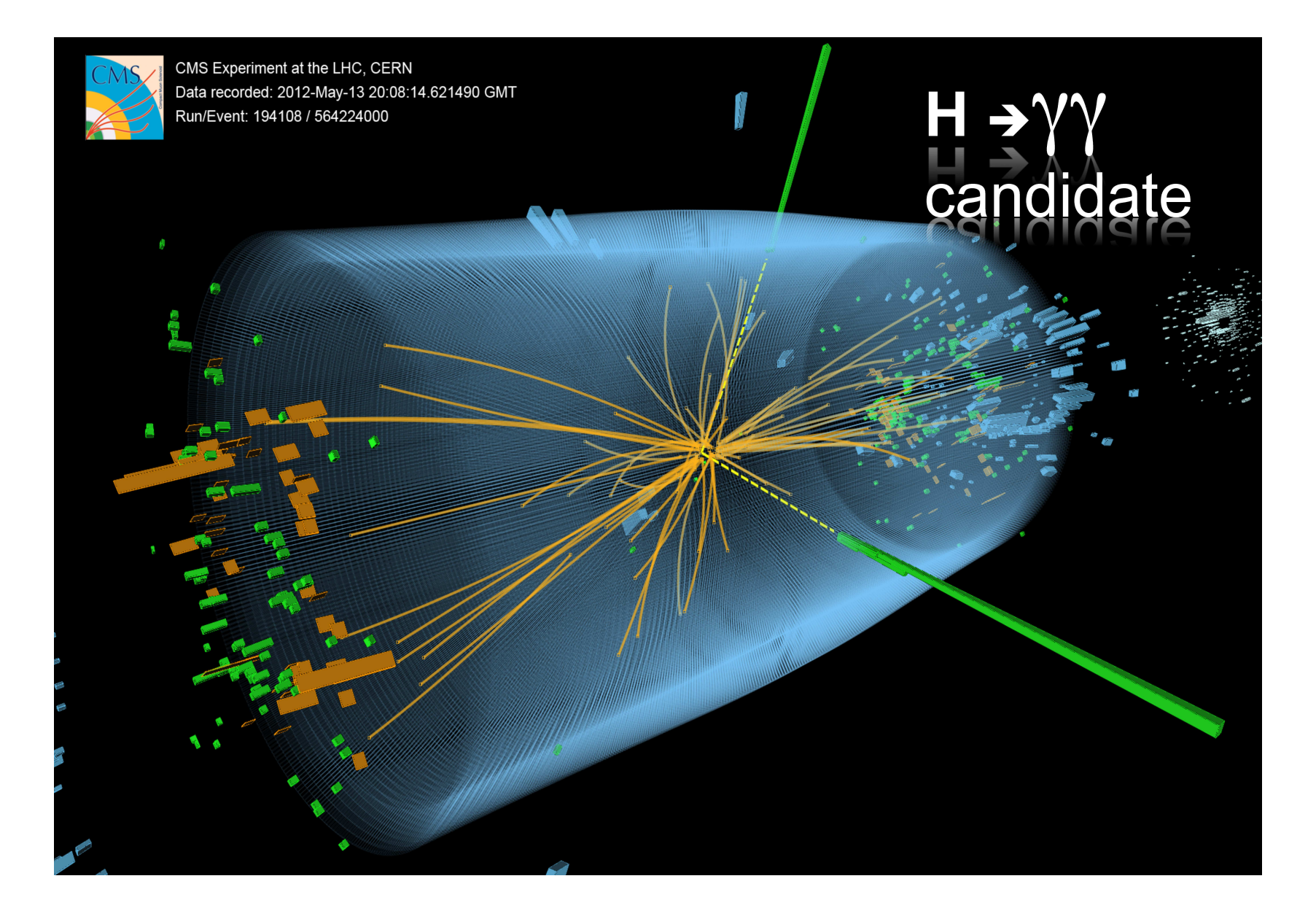

<span id="page-15-0"></span>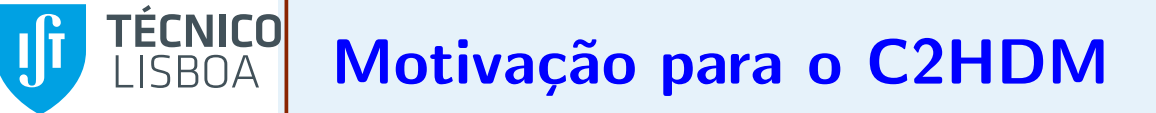

<sup>O</sup> [Protagonista](#page-1-0)

- <sup>O</sup> [Passado](#page-2-0)
- <sup>O</sup> [Presente](#page-12-0)
- [Higgs](#page-13-0) no SM
- [C2HDM](#page-15-0)
- [Amplitudes](#page-17-0)
- [Larguras](#page-19-0)
- $\bullet$  Simulação
- [Type](#page-21-0) <sup>I</sup>
- [Type](#page-22-0) II
- [Couplings](#page-23-0) <sup>F</sup>
- <sup>O</sup> [Futuro](#page-24-0)

**Conclusões** 

**[Bibliografia](#page-30-0)** 

- $\Box$  Verificar se <sup>o</sup> bos˜ao de Higgs descoberto no LHC com massa cerca de 125 GeV é o bosão de Higgs do SM.
- $\Box$ Desvios do SM são esperados mesmo antes das novas partículas serem encontradas pois elas contribuiem virtualmente nos loops
- $\Box$ Estes desvios são potencialmente grandes, em termos relativos, se os processos não puderem ocorrer em ordem mais baixa e portanto só contribuirem ao nível de loops
- ❐Enquanto que  $h \to \gamma \gamma$  já foi medido no LHC para  $h \to Z \gamma$  só há um limite superior. Será portanto um processo crucial para o próxima limite superior. Será portanto um processo crucial para o próxima operação do LHC a 13/14 TeV
- $\Box$  $\Box$  Efectuámos um cálculo completo do processo  $h \to Z \gamma$  no caso geral do C2HDM reperclizando resultados anteriormente obtidos no 2HDM C2HDM generalizando resultados anteriormente obtidos no 2HDM

## TÉCNICO<mark>l</mark> Acoplamentos no 2HDM real <sup>e</sup> complexo

 $\Box$ Os acoplamentos são definidos no Lagrangeano

<sup>O</sup> [Protagonista](#page-1-0)

<sup>O</sup> [Passado](#page-2-0)

<sup>O</sup> [Presente](#page-12-0)

• [Higgs](#page-13-0) no SM

## • [C2HDM](#page-15-0)

• [Amplitudes](#page-17-0)

• [Larguras](#page-19-0)

 $\bullet$  Simulação

• [Type](#page-21-0) <sup>I</sup>

- [Type](#page-22-0) II
- [Couplings](#page-23-0) <sup>F</sup>

<sup>O</sup> [Futuro](#page-24-0)

**Conclusões** 

**[Bibliografia](#page-30-0)** 

$$
\mathcal{L}_Y = -\left(\sqrt{2}G_\mu\right)^{1/2} m_f \ \bar{\psi} \left(a + ib\gamma_5\right) \psi h,
$$
  

$$
\mathcal{L}_{hH^+H^-} = \lambda v h H^+ H^-,
$$
  

$$
\mathcal{L}_{hVV} = C \left[ g m_W W^+_\mu W^{\mu-} + \frac{g}{2c_W} m_Z Z_\mu Z^\mu \right] h,
$$

onde  $a, \, b, \, \mathsf{e}\ C$  são reias,  $c_W = \cos\theta_W$ , e  $\theta_W$  é o ângulo de Weinberg.<br>No limita  $\alpha = C-1, \, \alpha, \, b=1, \, \alpha$  requeerance a SM No limite,  $a=C=1$ , e  $b=\lambda=0$ , recuperamos o SM

❐Exemplo: Fermiões no C2HDM

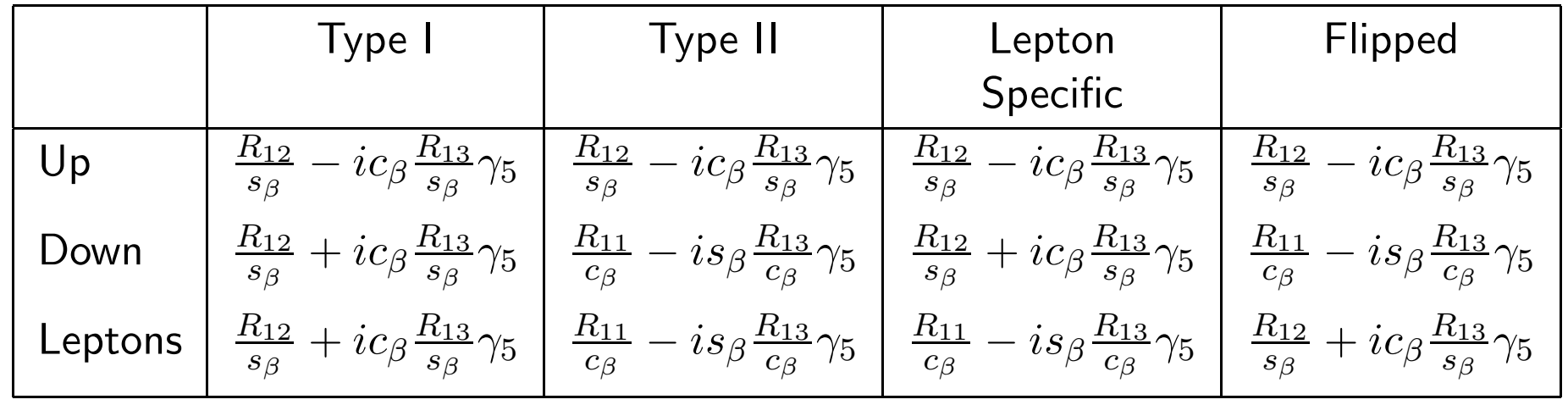

Jorge C. Romão

Luz na Física  $2015 - 17$ 

# <span id="page-17-0"></span>TÉCNICO **Amplitudes para**  $h \to \gamma \gamma$  **e**  $h \to Z \gamma$

 $\Box$ Escrevemos a forma geral para as amplitudes  $(V = Z, \gamma; i = F, W, H^{\pm})$ 

<sup>O</sup> [Protagonista](#page-1-0)

<sup>O</sup> [Passado](#page-2-0)

<sup>O</sup> [Presente](#page-12-0)

• [Higgs](#page-13-0) no SM

• [C2HDM](#page-15-0)

• [Amplitudes](#page-17-0)

• [Larguras](#page-19-0)

 $\bullet$  Simulação

• [Type](#page-21-0) <sup>I</sup>

• [Type](#page-22-0) II

• [Couplings](#page-23-0) <sup>F</sup>

<sup>O</sup> [Futuro](#page-24-0)

**Conclusões** 

[Bibliografia](#page-30-0)

$$
M_i^{V\gamma} \equiv \frac{e^2 g}{m_W} \frac{1}{16\pi^2} \left[ (q_1 \cdot q_2 \epsilon_1 \cdot \epsilon_2 - q_1 \cdot \epsilon_2 q_2 \cdot \epsilon_1) X_i^{V\gamma} + \epsilon_{\mu\nu\alpha\beta} q_1^{\mu} q_2^{\nu} \epsilon_1^{\alpha} \epsilon_2^{\beta} Y_i^{V\gamma} \right]
$$
  
\n**1** Não escrevemos os resultados para  $i = W$  pois são iguais ao SM × C  
\n**2** Para loops de fermiões  
\n
$$
X_F^{\gamma\gamma} = -\sum_f \frac{4a Q_f^2 m_f^2}{m_h^2} \left[ (4m_f^2 - m_h^2) C_0(0, 0, m_h^2, m_f^2, m_f^2, m_f^2) + 2 \right]
$$
\n
$$
Y_F^{\gamma\gamma} = \sum_f 4b Q_f^2 m_f^2 C_0(0, 0, m_h^2, m_f^2, m_f^2, m_f^2)
$$
\n
$$
X_F^{Z\gamma} = -\sum_f N_c^f \frac{4a g_V^f Q_f m_f^2}{s_W c_W} \left[ \frac{2m_Z^2}{(m_h^2 - m_Z^2)^2} \Delta B_0(m_f^2) + \frac{1}{m_h^2 - m_Z^2} \left[ \left( 4m_f^2 - m_h^2 + m_Z^2 \right) C_0(m_Z^2, 0, m_h^2, m_f^2, m_f^2, m_f^2) + 2 \right] \right]
$$

Jorge C. Romão

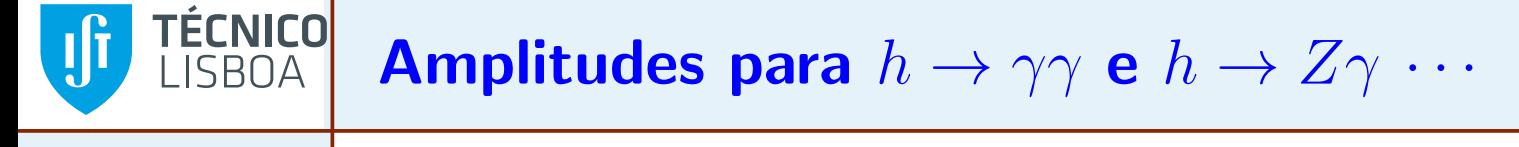

<sup>O</sup> [Protagonista](#page-1-0)

<sup>O</sup> [Passado](#page-2-0)

- <sup>O</sup> [Presente](#page-12-0)
- [Higgs](#page-13-0) no SM
- [C2HDM](#page-15-0)
- [Amplitudes](#page-17-0)
- [Larguras](#page-19-0)
- $\bullet$  Simulação
- [Type](#page-21-0) <sup>I</sup>
- [Type](#page-22-0) II
- [Couplings](#page-23-0) <sup>F</sup>

<sup>O</sup> [Futuro](#page-24-0)

**Conclusões** 

**[Bibliografia](#page-30-0)** 

$$
Y_F^{Z\gamma} = \sum_f N_c^f \frac{4b\,g_V^f\,Q_f\,m_f^2}{s_W c_W} C_0(m_Z^2,0,m_h^2,m_f^2,m_f^2,m_f^2)\,.
$$

onde 
$$
\Delta B_0(m^2) \equiv B_0(m_h^2, m^2, m^2) - B_0(m_Z^2, m^2, m^2)
$$
 [Finite]

 $\Box$ Para loops de Higgs carregados

$$
X_{H}^{\gamma\gamma} = -\frac{4\lambda m_{W}v}{gm_{h}^{2}} \left[ 2m_{H^{\pm}}^{2}C_{0}(0, 0, m_{h}^{2}, m_{H^{\pm}}^{2}, m_{H^{\pm}}^{2}, m_{H^{\pm}}^{2}) + 1 \right]
$$
  

$$
X_{H^{\pm}}^{Z\gamma} = -\frac{1}{\tan\theta_{W}} \frac{\lambda v^{2}(1 - \tan^{2}\theta_{W})}{m_{h}^{2} - m_{Z}^{2}} \left[ \frac{m_{Z}^{2}}{m_{h}^{2} - m_{Z}^{2}} \Delta B_{0}(m_{\pm}^{2}) + \left( 2m_{\pm}^{2}C_{0}(m_{Z}^{2}, 0, m_{h}^{2}, m_{\pm}^{2}, m_{\pm}^{2}, m_{\pm}^{2}) + 1 \right) \right]
$$

 $\Box$ Comparámos com todos os resultados conhecidos e os cálculos numéricos foram feitos usando LoopTools

### <span id="page-19-0"></span>TĚCNICO Larguras de decaimento para  $h\to\gamma\gamma$  e  $h\to Z\gamma$  $SRAA$

 $\Box$ Obtemos para as larguras de decaimento

$$
\Gamma(h \to \gamma\gamma) = \frac{G_F \alpha^2 m_h^3}{128\sqrt{2}\pi^3} \left( |X_F^{\gamma\gamma} + X_W^{\gamma\gamma} + X_H^{\gamma\gamma}|^2 + |Y_F^{\gamma\gamma}|^2 \right)
$$
  

$$
\Gamma(h \to Z\gamma) = \frac{G_F \alpha^2 m_h^3}{64\sqrt{2}\pi^3} \left( 1 - \frac{m_Z^2}{m_h^2} \right)^3 \left( |X_F^{Z\gamma} + X_W^{Z\gamma} + X_H^{Z\gamma}|^2 + |Y_F^{Z\gamma}|^2 \right)
$$

- ❐ Pontos importantes:
	- ◆ Todos os resultados <sup>s</sup>˜ao finitos <sup>e</sup> invariantes de gauge (verificado com FeynCalc )
	- ◆Não há interferência entre as componentes escalar e pseudo escalar do bosão de Higgs, mesmo no caso de decaimento  $h\to Z\gamma$
	- ◆Em princípio valores elevados para  $h \to Z\gamma$  (e para  $h \to \gamma\gamma$ )<br>poderiam acontecer devido a novas contribuições nos loops poderiam acontecer devido a novas contribuições nos loops
	- ◆◆ Veremos que os limites atuais em  $h\to WW, ZZ$  põem<br>constrangimentos nesta possibilidade constrangimentos nesta possibilidade

<sup>O</sup> [Protagonista](#page-1-0)

<sup>O</sup> [Passado](#page-2-0)

<sup>O</sup> [Presente](#page-12-0)

• [Higgs](#page-13-0) no SM

• [C2HDM](#page-15-0)

• [Amplitudes](#page-17-0)

• [Larguras](#page-19-0)

 $\bullet$  Simulação

• [Type](#page-21-0) <sup>I</sup>

• [Type](#page-22-0) II

<sup>O</sup> [Futuro](#page-24-0)

• [Couplings](#page-23-0) <sup>F</sup>

**Conclusões** 

**[Bibliografia](#page-30-0)** 

Jorge C. Romão

#### <span id="page-20-0"></span>TĚCNICO Simulação e Análise dos Resultados **ISBOA**

<sup>O</sup> [Protagonista](#page-1-0)<sup>O</sup> [Passado](#page-2-0)<sup>O</sup> [Presente](#page-12-0) • [Higgs](#page-13-0) no SM• [C2HDM](#page-15-0) • [Amplitudes](#page-17-0) • [Larguras](#page-19-0) <mark>● Simulação</mark> • [Type](#page-21-0) <sup>I</sup> • [Type](#page-22-0) II • [Couplings](#page-23-0) <sup>F</sup> <sup>O</sup> [Futuro](#page-24-0)Conclusões **[Bibliografia](#page-30-0)** ❐Para cada estado final cálculamos o signal strength  $\mu$  $\mu_f$ = $\sigma^{\textsf{2HDM}}(pp$  $\rightarrow$  $h\,$  $\frac{\sigma^{\textsf{SIM}}(pp\to h)}{\sigma^{\textsf{SIM}}(pp\to h)}$  $\overline{\text{R}_{\text{P}}}$ |}□ Comparamos então com os dados de LHC  $\Gamma^{\mathsf{2HDM}}[h]$  $\rightarrow$  $\frac{2{\mathsf H}{\mathsf D}{\mathsf M}[h\to f]}{\Gamma^{\mathsf {SM}}[h\to f]}$ **Example 1**  $\checkmark$ } $\Gamma^{\textsf{SM}}[h]$  $\rightarrow$  all]  $\begin{CD} \Gamma^{2{\sf HDM}}[h\to {\sf all}] \end{CD}$  $\checkmark$  $R_{\rm TW}$ }❐channel ATLAS CMS $\mu_{\gamma\gamma}$  $1.17$   $\pm$  $1.00\substack{+0.32\-0.29}$  $0.27 \qquad \qquad 1.14^{+0.26}_{-0.23}$ −0.23 $0.83 \pm 0.21$  $\mu_{WW}$  $\mu_{ZZ}$  $1.44\substack{+0.40\-0.35}$  $1.00\pm0.29$  $\mu_{\tau^+\tau^-}$  $1.4^{+0.5}_{-0.4}\,$  $0.91\pm0.27$  $0.2\substack{+0.7\-0.6}$  $0.93\pm0.49$  $\mu$ bb

 $\Box$  $\Box$   $\quad \mathsf{Como}\; s_2 = 0\; (|s_2|=1)$  corresponde ao Higgs  $h_1$  ser um escalar (pseudoescalar), separamos três regiões de  $s_2\colon\thinspace |s_2|< 0.1$  (verde),  $0.45 < |s_2| < 0.55$  (azul) e  $\vert s_2 \vert > 0.85$  (vermelho)

#### <span id="page-21-0"></span>TÉCNICO<mark>l</mark> Resultados para Type <sup>I</sup> C2HDM**ISBOA**  $\overline{ }$

<sup>O</sup> [Protagonista](#page-1-0)

 $\Box$ 

❐

- <sup>O</sup> [Passado](#page-2-0)
- <sup>O</sup> [Presente](#page-12-0)
- [Higgs](#page-13-0) no SM
- [C2HDM](#page-15-0)• [Amplitudes](#page-17-0)
- [Larguras](#page-19-0)
- $\bullet$  Simulação
- [Type](#page-21-0) <sup>I</sup>
- [Type](#page-22-0) II
- [Couplings](#page-23-0) <sup>F</sup>
- <sup>O</sup> [Futuro](#page-24-0)
- **Conclusões**
- **[Bibliografia](#page-30-0)**

 $\mu_{VV}$  põe um limite superior em  $\alpha_2$ abaixo, onde  $|\alpha_2| < 50^\circ$ . A vermelho (cyan) é mostrado o  $_{2}$  como se pode ver nos gráficos constrangimento em  $\mu_{VV}$  a 20% (5%)

 $\Box$  Notar também que se  $\mu_{\gamma\gamma}$  for medido próximo de 1.2 (ainda compatível com os dados), então isso quer dizer que  $\alpha_2$  C2HDM seria preciso para explicar os dados $\neq 0$ , e um modelo Type **I** 

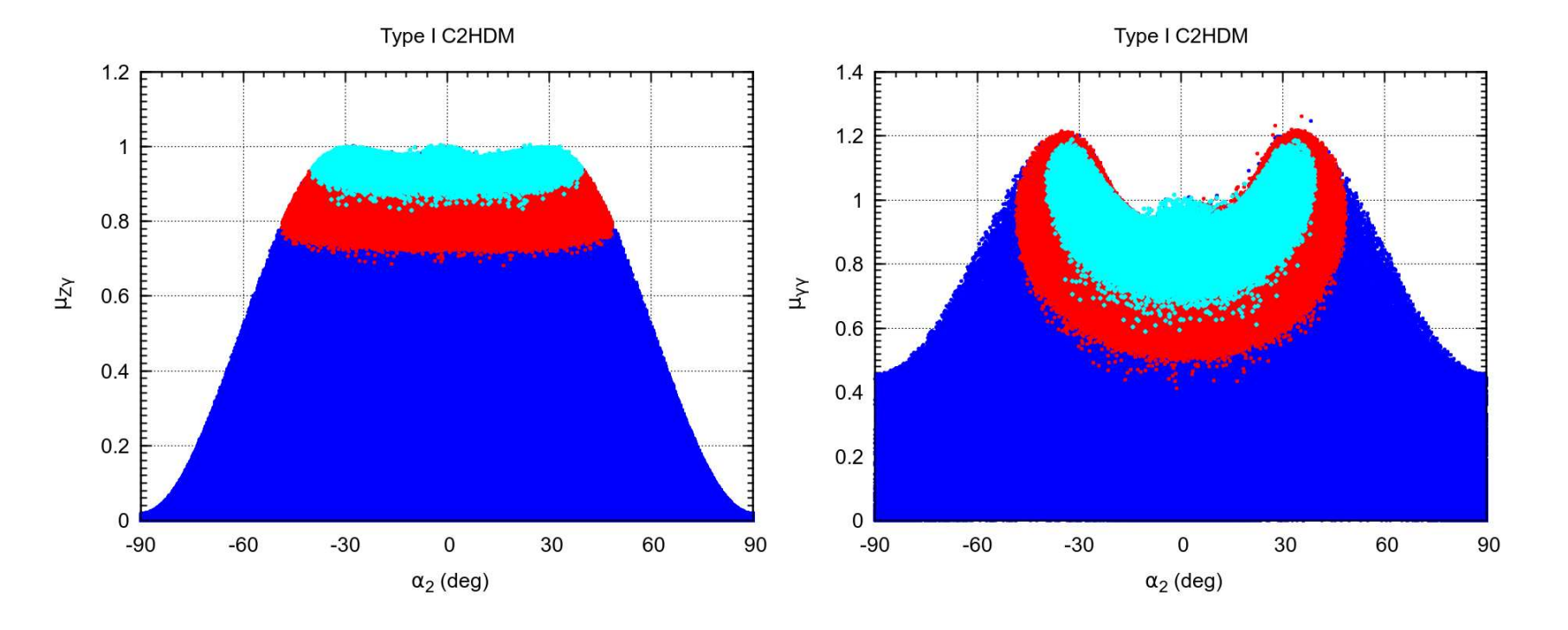

# <span id="page-22-0"></span>TÉCNICO Resultados para Type II C2HDM

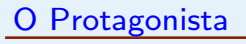

- <sup>O</sup> [Passado](#page-2-0)
- <sup>O</sup> [Presente](#page-12-0)
- [Higgs](#page-13-0) no SM
- [C2HDM](#page-15-0)
- [Amplitudes](#page-17-0)
- [Larguras](#page-19-0)
- $\bullet$  Simulação
- [Type](#page-21-0) <sup>I</sup>
- [Type](#page-22-0) II
- [Couplings](#page-23-0) <sup>F</sup>
- <sup>O</sup> [Futuro](#page-24-0)
- **Conclusões**
- [Bibliografia](#page-30-0)

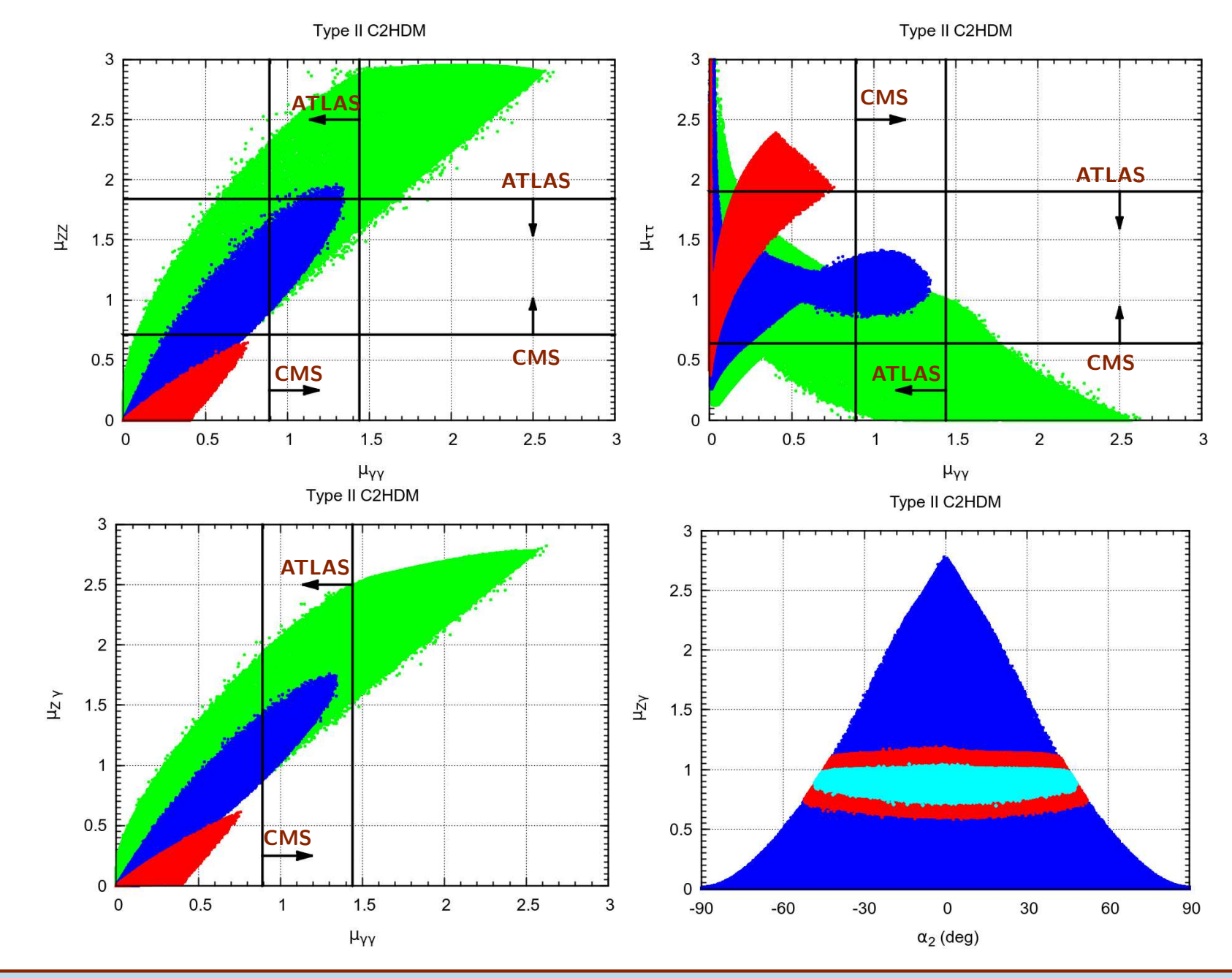

Jorge C. Romão

Luz na Física  $2015 - 23$ 

## <span id="page-23-0"></span>TÉCNICO Acoplamentos dos Fermiões no C2HDM

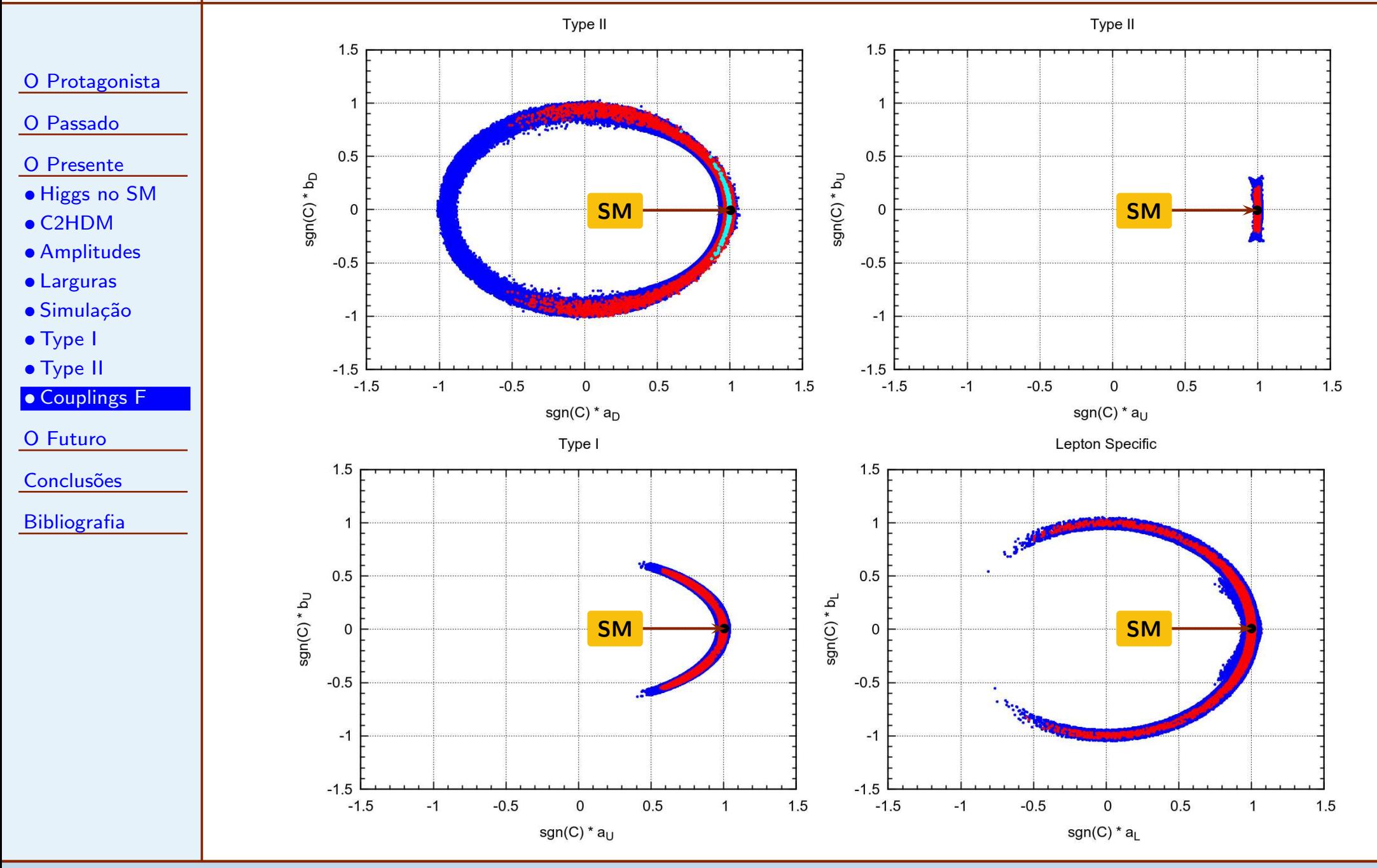

Jorge C. Romão

#### <span id="page-24-0"></span>TÉCNICO<mark></mark> Os momentos dipolares eléctricos e magnéticos do electrão **ISBOA**

<sup>O</sup> [Protagonista](#page-1-0)

<sup>O</sup> [Passado](#page-2-0)

<sup>O</sup> [Presente](#page-12-0)

<sup>O</sup> [Futuro](#page-24-0)

• [EDM](#page-24-0)

 • [SM](#page-26-0)• [C2HDM](#page-27-0)  $\Box$ 

**Conclusões** 

[Bibliografia](#page-30-0)

 $\Box$ Em Mecânica Quântica para uma partícula de spin  $1/2$  definem-se através do Hamiltoniano de interacção

$$
H_{\rm B} = -\vec{\mu} \cdot \vec{B} \equiv -\mu \vec{\sigma} \cdot \vec{B}, \qquad H_{\rm E} = -\vec{d} \cdot \vec{E} \equiv -d\vec{\sigma} \cdot \vec{E}
$$

 $\Box$  Inversão no espaço (Paridade  $P)$ 

$$
P(\vec{E}) = -\vec{E}, P(\vec{B}) = \vec{B}, P(\vec{\sigma}) = \vec{\sigma}
$$

$$
P(H_{\rm B}) = H_{\rm B}, \quad P(H_{\rm E}) = -H_{\rm E}
$$

❐ $\hbox{\bf I}$  Inversão no tempo  $(T)$ 

$$
T(\vec{E}) = \vec{E}, T(\vec{B}) = -\vec{B}, T(\vec{\sigma}) = -\vec{\sigma}
$$

$$
T(H_{\text{B}}) = H_{\text{B}}, T(H_{\text{E}}) = -H_{\text{E}}
$$

Para  $d_e$  $\neq 0$  tem de haver violação de  $T$  e  $P$ 

## TÉCNICO O EDM em Teoria Quântica dos Campos

 $\Box$ Em Teoria Quântica dos Campos o EDM aparece no Lagrangiano efectivo

$$
\mathcal{L} = -i\,\frac{d}{2}\,\overline{\psi}\sigma^{\mu\nu}\gamma_5\psi\,F_{\mu\nu} = d\,\overline{\psi}\left(\vec{\Sigma}\cdot\vec{E} - i\vec{\alpha}\cdot\vec{B}\right)\psi
$$

 $\Box$ Corresponde ao Hamiltoniano

$$
H_{\text{RQM}} = -d\,\gamma^0\vec{\Sigma}\cdot\vec{E} + i\,d\,\vec{\gamma}\cdot\vec{B}
$$

onde

$$
\vec{\Sigma} = \begin{bmatrix} \vec{\sigma} & 0 \\ 0 & \vec{\sigma} \end{bmatrix}, \quad \vec{\alpha} = \begin{bmatrix} 0 & \vec{\sigma} \\ \vec{\sigma} & 0 \end{bmatrix}
$$

 $\Box$ No limite <sup>n</sup>˜ao relativista

$$
H_{\rm RQM} \to H_{\rm E} = -d\,\vec{\sigma} \cdot \vec{E}
$$

Jorge C. Romão

<sup>O</sup> [Protagonista](#page-1-0)

<sup>O</sup> [Passado](#page-2-0)

<sup>O</sup> [Presente](#page-12-0)

<sup>O</sup> [Futuro](#page-24-0)

• [C2HDM](#page-27-0)

**Conclusões** 

[Bibliografia](#page-30-0)

• [EDM](#page-24-0)• [SM](#page-26-0)

#### <span id="page-26-0"></span>**FÉCNICO** EDM no Modelo Standard**SRNA**

- <sup>O</sup> [Protagonista](#page-1-0)
- <sup>O</sup> [Passado](#page-2-0)
- <sup>O</sup> [Presente](#page-12-0)
- <sup>O</sup> [Futuro](#page-24-0)
- [EDM](#page-24-0)
- [SM](#page-26-0)• [C2HDM](#page-27-0)
- **Conclusões**
- **[Bibliografia](#page-30-0)**
- $\Box$  $\Box$  No Modelo Standard existe violação de  $CP$  no sector dos quarks, descrita pela matriz CKM
- $\Box$ Se admitirmos o teorema  $CPT$ , então  $T$  é violado e portanto pode haver no SM um  $d_e \neq 0.$
- $\Box$ No entanto mostrou-se que que a primeira contribuição para os EDM dos quarks é a 3 loops e para o electrão a 4 loops. Estimativas dão

 $d_e \leq 10^{-38}$  e cm

- $\Box$ Os limites experimentais atuais dão
	- ◆Colaboração ACME (átomo de Tório)  $d_e \leq 8.7 \times 10^{-29}$  e cm
	- ◆Outras análises (por exemplo A. Pich) tomando em conta incertezas no método de extracção de  $d_e$

$$
d_e \leq 1.0 \times 10^{-27} \text{ e cm}
$$

## <span id="page-27-0"></span>**TÉCNICO** EDM no Modelo C2HDM

 $\Box$ 

 $\Box$ 

- <sup>O</sup> [Protagonista](#page-1-0)
- <sup>O</sup> [Passado](#page-2-0)
- <sup>O</sup> [Presente](#page-12-0)
- <sup>O</sup> [Futuro](#page-24-0)
- [EDM](#page-24-0)
- $\bullet$  [SM](#page-26-0)
- [C2HDM](#page-27-0)**Conclusões**
- **[Bibliografia](#page-30-0)**
- $\Box$  Neste modelos temos violação de  $CP$  no sector do potencial de Higgs. Esta violação é adicional à que vem da matriz CKM.
	- Existem contribuições a 2 loops devidas ao chamado diagrama de Barr-Zee

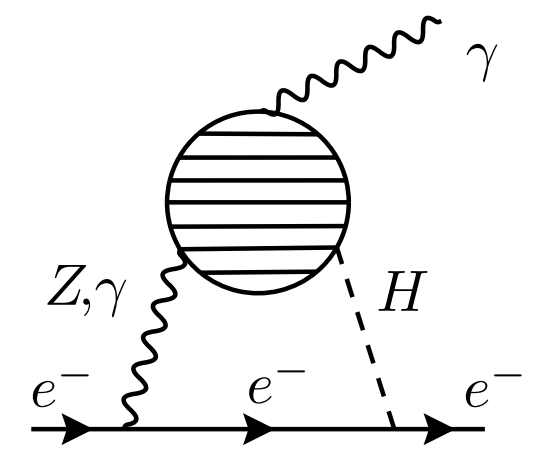

 $\Box$ No vértice efectivo  $\gamma H\gamma$  ou  $ZH\gamma$  todas as contribuições possíveis num dado modelo devem ser consideradas. São as mesmas contribuições que já calculámos tanto para  $e^-e^+ \to H\gamma$  como para  $H \to Z\gamma, H \to \gamma\gamma$ 

## **TÉCNICO**<br>LISBOA EDM noC2HDM (análise preliminar)

 $\Box$ Procuramos ver os constrangimentos do EDM no C2HDM

<sup>O</sup> [Protagonista](#page-1-0)

 $\Box$ 

 $\Box$ 

<sup>O</sup> [Passado](#page-2-0)

<sup>O</sup> [Presente](#page-12-0)

<sup>O</sup> [Futuro](#page-24-0)

• [EDM](#page-24-0)

 $\bullet$  [SM](#page-26-0)

• [C2HDM](#page-27-0)

**Conclusões** 

**[Bibliografia](#page-30-0)** 

A azul (vermelho) estão os pontos possíveis com os contrangimentos do LHC nos  $\mu$ 's a  $10\%$   $(5\%)$  . Valores em que  $(a_D, b_D) = (0, 1)$ (acoplamento com os quarks down completamente pseudoescalar) são, como vimos, permitidos pelo LHC mesmo <sup>a</sup> 5%

□ No entanto numa primeira análise parece que o constrangimento do  $EDM$  é mais forte Type II

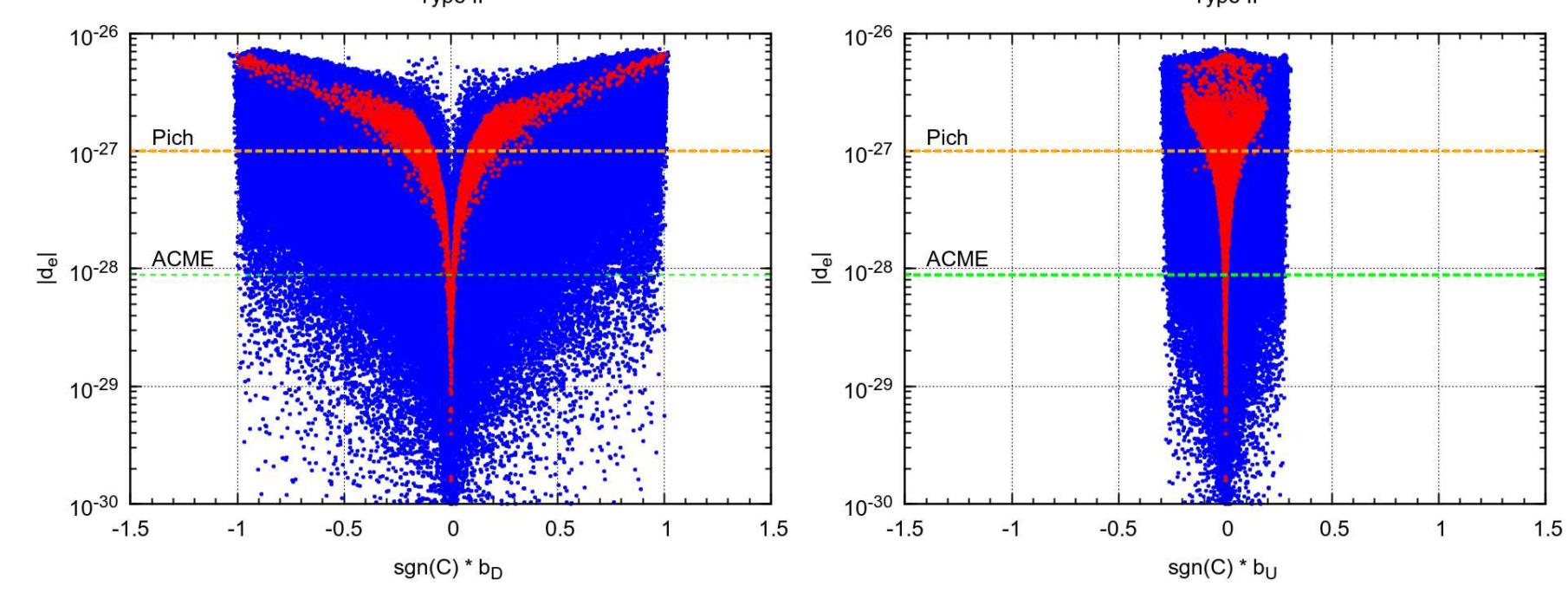

Jorge C. Romão

Luz na Física  $2015 - 29$ 

<span id="page-29-0"></span>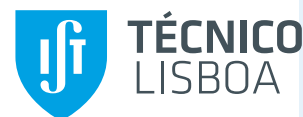

# **Conclusões**

 $\Box$ 

<sup>O</sup> [Protagonista](#page-1-0)

- <sup>O</sup> [Passado](#page-2-0)
- <sup>O</sup> [Presente](#page-12-0)
- <sup>O</sup> [Futuro](#page-24-0)
- **Conclusões**
- [Bibliografia](#page-30-0)
- Os fotões (a nossa Luz) podem ser preciosos quando se quer olhar para processos complicados. São fáceis de detectar e têm cinemática simples
- $\Box$ □ São especialmente interessantes em processos que não ocorrem em ordem mais baixa de teoria de perturbações pois serão sensíveis mais facilmente a novas partículas que se propagam nos loops
- $\Box$ Neste seminário mostrámos como o vértice

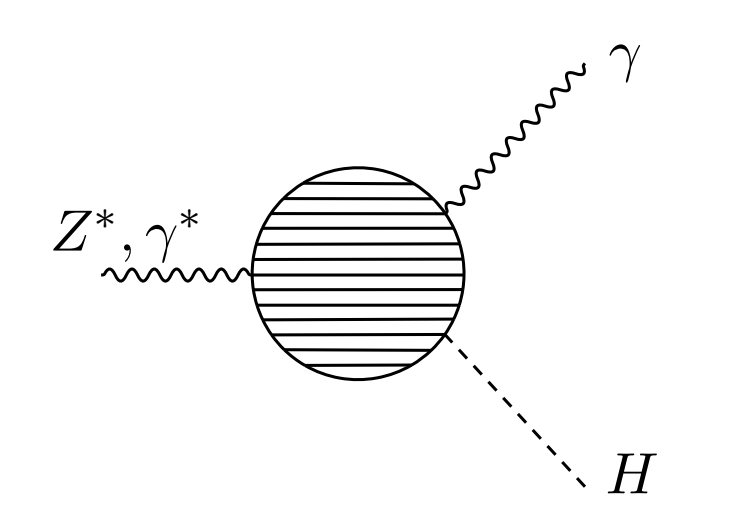

se mantém relevante, mesmo quarenta anos depois

 $\Box$ 

- <span id="page-30-0"></span><sup>O</sup> [Protagonista](#page-1-0)
- <sup>O</sup> [Passado](#page-2-0)
- <sup>O</sup> [Presente](#page-12-0)
- <sup>O</sup> [Futuro](#page-24-0)
- **Conclusões**
- **[Bibliografia](#page-30-0)**
- Barroso, Pulido, Romão, Nucl. Phys. B267 (1986), 509
- $\Box$ **Barroso, Romão**, Nucl. Phys. B272 (1986), 693
- ❐Fontes, Romão e Silva, Phys.Rev. D90 (2014) 1, 015021
- $\Box$ Fontes, Romão e Silva, JHEP 1412 (2014) 043
- $\Box$ Fontes, Romão, Santos e Silva, arXiv: 1502.01720
- $\Box$  Web Page for Computational Methods in QFT: <http://porthos.ist.utl.pt/CTQFT>